Dans une publication récente<sup>(1)</sup>, Paul Tombeur, Jean-Christian Boulanger et Jean Schumacher ont décrit succinctement une méthode de génération automatique d'un *stemma codicum,* mise au point à l'occasion de notre thèse sur *Le livre des simples medecines*<sup>(2)</sup>. Pour compléter ce dossier, il n'est pas sans intérêt d'exposer le problème topique auquel était destiné ce programme, la démarche méthodologique qui en sous-tend l'analyse et les résultats obtenus pour ce cas particulier.

Texte français du XVe siècle, le *Livre des simples medecines* est un herbier, c'est-àdire un dictionnaire illustré de matière médicale qui énumère, dans l'ordre alphabétique des initiales, des substances végétales, mais aussi animales et minérales utilisées en pharmacopée. On en conserve 24 manuscrits du XVe siècle, un du XVIe, et l'imprimerie naissante lui a donné une grande diffusion, car on en dénombre, jusqu' en 1548, une bonne vingtaine d'éditions.

L'oeuvre est anonyme. Elle a des sources latines immédiates qui posent elles-mêmes des problèmes<sup>(3)</sup> et par conséquent ne peuvent contribuer à en définir le stemma sans une étude préalable qui excéderait les cadres de cette démarche.

Elle a une destination thérapeutique qui la porte à être constamment remaniée ou augmentée. Pour ce texte vivant, sans ancêtre défini, la notion de faute devra être remplacée par celle de variante.

Ecrite en français, elle présente suivant les lieux de copie, une grande variété linguistique. Il est indispensable d'en tenir compte pour le classement géographique des manuscrits, mais on doit l'utiliser avec une extrême prudence dans le classement généalogique. L'enregistrement de toutes les variantes linguistiques entraïnerait d'ailleurs des confusions : des manuscrits indépendants présenteraient un grand nombre de leçons communes par le seul fait d'avoir été copiés dans la même région.

Mis à part le B. N. 12322, qui est du XV le siècle et les éditions, tous les textes datent du XVe siècle. Par conséquent, certains critères de classement chronologique, comme l'écriture, ne peuvent intervenir.

Enfin, l'ampleur de l'oeuvre décourage les tentatives de classement par des moyens traditionnels.

Ces difficultés nous ont amenée à élaborer une méthode nouvelle, fondée sur le recours à l'informatique.

#### 1.- *Base méthodologique.*

La base méthodologique est la méthode, d'inspiration quentinienne, appliquée par Joseph Mogenet et son école aux textes mathématiques grecs. Cette méthode, conçue pour le cas particulier d'Autolycus de Pitane<sup>(4)</sup>, suppose que l'étude se fasse sur la totalité des manuscrits et l'ensemble du texte. Elle part du principe que tout manuscrit est normalement la copie fidèle de son modèle. Ce n'est évidemment jamais le cas, et d'un copiste à l'autre des divergences se sont introduites. Ce sont elles qui doivent être minutieusement prises en compte. Par un repérage d'accidents importants, on établit un classement préliminaire en "familles". A !'intérieur de celles-ci, on compare les manuscrits deux à

deux. Les variantes sont notées en fonction d'un texte de base choisi arbitrairement. En raison de leur diversité, J. Mogenet opère une hiérarchisation. Il distingue des "accidents négatifs", pratiqués involontairement :

- les lacunes (omissions de plus de trois mots qui ne pourraient pas faire l'objet d'une correction spontanée par un autre copiste)
- les omissions (moins de trois mots)
- les omissions de lettres (particulièrement dans les figures des traités mathématiques)
- les fautes (mots mal compris ... ),
- et des *"accidents positifs"* dus à une intervention volontaire
- les additions importantes (plus de trois mots)
- les additions moindres (moins de trois mots)
- les variantes (mots corrects mais différents du modèle)
- les inversions
- les variantes orthographiques.

Les résultats sont reportés sur un tableau qui groupe en colonnes verticales les divers types d'accidents et les totaux en trois bandes horizontales, les variations communes aux deux manuscrits, les variations du manuscrit supposé père et celles du manuscrit supposé fils.

Cette méthode fut utilisée avec fruit pour des textes scientifiques grecs dont la forme est relativement figée. Dans le cas de textes vivants où les facteurs humains sont prépondérants, elle nécessite des adaptations<sup>(5)</sup>.

#### 2.- *fhéorie d/un classement de manuscrits par ordinateur.*

Les principes directeurs de la méthode sont ceux de J. Mogenet. On substituera toutefois au concept d'accident celui de variante, plus approprié à la réalité des manuscrits du *Livre des simples medecines.* 

Notre méthode repose sur une triple démarche théorique

- a) analyser globalement les manuscrits du *Livre des simples medecines* pour dégager des critères de classification.
- b) formuler les lois générales de transmission des textes sous une forme applicable à l'informatique.
- c) étudier un arbre généalogique théorique pour en déduire des principes susceptibles d'une formulation du même type.
- a) Analyse des manuscrits.

Ils se présentent comme des répertoires de notices illustrées, dans un ordre alphabétique qui n'est pas strict. Cette structure autorise une étude dans deux directions : le contenu proprement dit des articles d'une part, et de l'autre leur séquence et la présence ou l'absence de l'illustration.

b) Lois générales de transmission.

On peut donc formuler le postulat suivant : plus un texte est recopié, plus des modifications volontaires ou involontaires risquent de s'y introduire. Ces modifications peuvent être de divers ordres

- suppressions de mots (omissions)
- suppressions de passages (lacunes)

- additions
- déplacements de mots ou de phrases
- substitutions de mots ou d'expressions par des synonymes.

Ces variantes se transmettent et persistent plus ou moins bien dans une descendance. Elles sont donc d'importance différente pour la classification. Une lacune, par exemple, se corrige assez difficilement par déduction et ne peut se combler que par collation avec un manuscrit tiers. En revanche, une omission peut souvent se réparer. Il faut donc inventorier le plus exhaustivement possible les types de modifications par un recours constant au texte.

D'autre part, certaines variantes peuvent se produire indépendamment de façon spontanée et en tenir compte créerait des relations indues entre des manuscrits étrangers l'un à l'autre. Ainsi, une omission ou une addition d'un article, d'une interjection est chose courante et significative d'un auteur, mais non d'une relation avec un autre manuscrit. Préalablement à la recherche et à la quantification des variantes communes entre des manuscrits, il importe donc de qualifier chaque terme du point de vue syntaxique.

c) Arbre généalogique théorique des manuscrits A,B,C,D,E

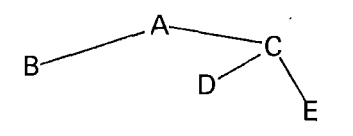

Ce tableau signifie que :

- D et E proviennent de C qui provient de .A
- B provient de A
- D et E sont postérieurs à C
- B et C sont postérieurs à A

Mais ceci ne donne aucun ordre d'antériorité ou de postériorité entre B et C, entre D et E, entre B et D etc...

Si les manuscrits A, B, C, D, E sont ainsi représentés sur l'arbre réel, on doit en conclure que :

C n'a pu copier D et E B et C sont les deux manuscrits les plus proches de A, c'est-à-dire que si A n'était pas connu, B et C seraient les mieux placés pour reconstituer ce qu'était A car ils en sont les plus proches.

Arbre généalogique portant sur des lacunes (cas où la correction spontanée est quasi impossible)

 $IB \ge 1A^{(6)}$  $IC \geqslant 1A$  $ID \geq 1C$   $1D \geq 1A$  $IE \geq 1C$   $1E \geq 1A$ 

Mais cela ne spécifie pas IB  $\leq$  1D ou 1B  $\geq$  1D. Si le nombre de lacunes en commun entre B et C est x, le nombre de lacunes en commun entre D et B a une probabilité très proche de 1 de valoir x car il est vraisemblable que les lacunes introduites par D par rapport à C sont d'autres lacunes que celles de B par rapport à A (que C n'aurait pas introduites).

Arbre généalogique portant sur des omissions (possibilité de correction)

D peut replacer un mot, par exemple un article, omis par A et donc par B et C. Donc, si le nombre de différences en commun entre B et  $C = x$ , le nombre de différences en commun entre B et D est de l'ordre de x mais peut lui être

inférieur, égal ou supérieur. Si A n'était pas connu, B et C auraient le plus de chances de déterminer le nombre d'omissions de A.

#### *3.- Application : étude du contenu*

Dans vingt-quatre manuscrits(7) et quatre éditions du *Livre des simples medecines,*  on a pris au hasard dix articles correspondant à dix plantes qui se répartissent du début à la fin de l'oeuvre, ceci afin de déceler d'éventuelles étapes dans la composition.

L'échantillonnage a été nécessaire car le *Livre des simples medecines* compte, suivant les cas, plus ou moins 476 articles. Un enregistrement total était hors de notre portée.

Dans un premier temps, les dix articles des vingt-huit versions ont été recopiés intégralement à la main en superposant les vingt-huit versions et en les ordonnant en colonnes pour visualiser les divergences.

Au stade de l'enregistrement<sup>(8)</sup>, plusieurs possibilités étaient offertes :

- 1) enregistrer uniquement les dissemblances,
- 2) enregistrer intégralement le texte avec indication des variantes.

Nous avons choisi la seconde possibilité car elle permet, à tout moment, la lecture de la totalité du texte, la comparaison et, à long terme, l'édition critique et' l'étude sous ses multiples aspects, notamment le vocabulaire.

L'enregistrement consiste en un certain nombre de lieux variants (5.042 au total). Lors de cette opération, nous avons transcrit le lieu variant avec les codes qui

permettent de le référencier. La bande magnétique ainsi constituée a été soumise à un programme de référenciation automatique<sup>(9)</sup>.

Le lieu variant est lorrné du rnot utilisé communément (variante principale) et des variantes lexicales pour ce même mot ou d'un symbole indiquant une différence d'un autre type, par exemple, omission, lacune, déplacement.

Dans un deuxième temps, nous avons complété nolre fichier contenant désormais les lieux variants référenciés en y indiquant, pour chaque variante, les manuscrits qui la présentent. Lorsque tous les manuscrits donnent la même leçon, nous avons remplacé leur énumération par le code de l'astérisque.

Symboles des manuscrits.

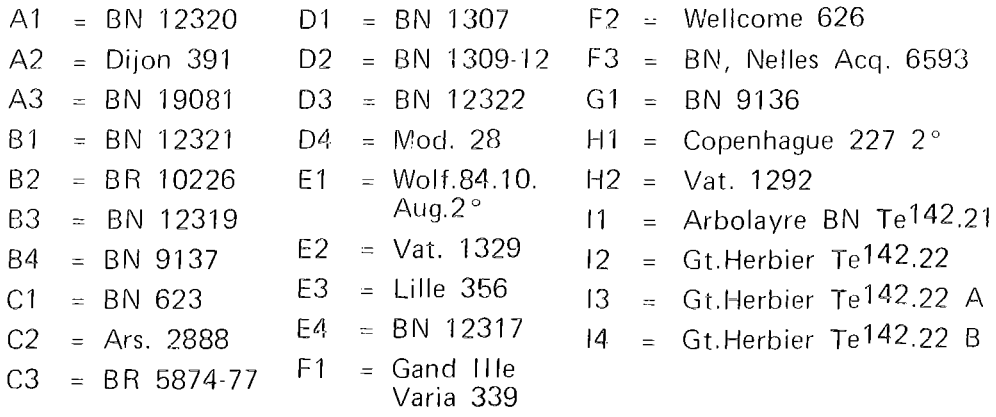

Les sigles n'ont pas été attribués de façon aléatoire. Ils représentent le résultat d'un premier groupement des exemplaires en fonction d'accidents importants. Ainsi,  $B_3$  et  $B_4$ ,  $C_1$  et  $C_2$  ont des similitudes de structure et d'illustration, E<sub>1</sub> E<sub>2</sub> E<sub>3</sub> E<sub>4</sub> contiennent une annexe de 11 plantes et à la lettre F un article Fragantum qui est simplement l'article dragantum dont le titre est corrompu; l<sub>1</sub> l<sub>2</sub> l<sub>3</sub> l<sub>4</sub> sont les imprimés, qui sont seuls à posséder un article aqua.

Dans un troisième temps, nous avons qualifié chaque variante de trois manières : du point de vue syntaxique, par rapport à la variante majoritaire, par rapport à l'ensemble des variantes (fréquence d'apparition).

Symboles de qualification des variantes.

1ère position :

- $M =$  Substantif (excepté les substantifs désignant une plante)
- P = Plante ou assimilé
- $N =$  Nombre
- $V = V$ erbe
- $X =$  Adjectif
- B = Adverbe
- $C = Conjonction$
- $R = Préposition$
- $H =$  Pronom
- $T =$  Article
- J = Mots outils mineurs (item, etc.)
- A = Lacune

- $0 =$  Omission
- $D =$  Variante déplacée (où elle se trouve)
- E Variante déplacée (où elle manque)
- $Z =$  Absence totale de la plante

2ème position :

- $Q =$  Variante équivalente à la variante majoritaire (où elle se trouve)
- $K =$  Variante équivalente (où elle manque)
- $D =$  Variante différente de la variante majoritaire
- L Variante linguistique
- G Variante grammaticale

3ème position

- C = Leçon commune
- $N =$  Lecon commune (excepté certains qui ont A ou O en 1ère position)
- $M =$  Variante majoritaire (plus de la moitié des manuscrits)
- $U =$  Variante unique (attestée une seule fois)
- $R =$  Variante reprenant en partie le mot de la variante majoritaire.

La règle de base pour le comptage des variantes est, comme on l'a vu, de comparer deux à deux les manuscrits avec un texte de référence. Le choix de celui-ci ne pouvait ëtre opéré selon les critères habituels : les manuscrits ne sont pas dispersés dans le temps, si bien que le plus ancien puisse servir de référence; ils ne présentent pas de différences textuelles suffisantes pour que l'on privilégie un "bon" manuscrit. D'autre part, prendre un manuscrit au hasard serait revenu à se condamner dès le départ à un stemma théorique. On a donc pris comme texte de référence l'ensemble des leçons fournies par

la majorité des manuscrits. Cet ensemble est appelé par convention "manuscrit le plus commun".

Plus un manuscrit offre de différences par rapport au "plus commun", plus il est loin de l'original, soit en raison de son modèle immédiat, soit à cause des modifications faites par son propre copiste. Un manuscrit à total individuel peu élevé est proche du manuscrit de référence.

Chaque manuscrit doit être également comparé à chacun des autres par rapport au "plus commun". On établit donc la position de tous les manuscrits deux à deux par rapport au "plus commun". Plus le total des différences communes à deux manuscrits est élevé, plus ils sont proches l'une de l'autre.

Par la mise en relation des totaux de différences de tous les manuscrits, on peut tracer un arbre généalogique. Etant donné qu'un manuscrit qui a un total élevé de variantes par rapport au "plus commun" est censé être loin de celui-ci, et qu'à certains types de variantes, il est difficile d'apporter des corrections, on peut dire que pour déterminer l'ancêtre de plusieurs manuscrits ou de plusieurs familles, il faut prendre les deux manuscrits qui ont un total individuel peu élevé. Les variantes communes de ces deux manuscrits caractérisent leur ancêtre commun au point de jonction. Dans le cas de l'ancêtre de deux familles, on prendra dans chaque lignée le manuscrit à total individuel le moins élevé.

Le point de jonction ainsi déterminé correspond, soit à un manuscrit conservé, soit à un manuscrit perdu, soit à un manuscrit théorique.

Si l'arbre constitué en appliquant ces principes n'est pas strictement généalogique, il est vraisemblablement proche d'un arbre généalogique réel.

On arrive à ce résultat grâce à un certain nombre de programmes dont nous donnons ici la description succincte<sup>(10)</sup>. Le programme principal ("MAIN") aboutit à constituer des tableaux chiffrés de différences communes entre manuscrits pris deux à deux. A partir de ce tableau, le sous-programme "CROCUS" établit un tableau représentatif de l'arbre généalogique. Les sous-programmes "ARBRE", "GALLIA" et "URTICA" en tirent un arbre tracé sur listing.

1. Programme principal "MAIN"

A partir de la bande magnétique, on établit un tableau que nous dénommerons "tableau chiffré des différences". Un tel tableau a été dressé par type de variantes, puis pour tous les types de variantes réunis. Nous en donnerons seulement la forme ultime, que l'on trouvera à la page suivante (Tableau 1). Il s'agit d'un tableau dont le nombre de lignes est égal au nombre de manuscrits considérés et le nombre de colonnes est égal au nombre de lignes  $+1$ .

Les manuscrits sont rangés dans leur ordre alphanumérique (A1, A2,...13, 14). En tête de chaque ligne et de chaque colonne, on indique le sigle du manuscrit. Au croisement d'une ligne i et d'une colonne j, on indique le nombre de différences par rapport au "plus commun" que les manuscrits i et j ont en commun.

Par exemple, 5ème ligne : 82, ?ème colonne 84, au croisement de la 5ème ligne et de la 7e colonne, on trouve le nombre 37, ce qui signifie que le nombre de différences par rapport au manuscrit de référence qu'ont entre eux les manuscrits 82 et 84 est 37.

## TABLEAU<sup>1</sup>

 $\hat{\mathcal{L}}$ 

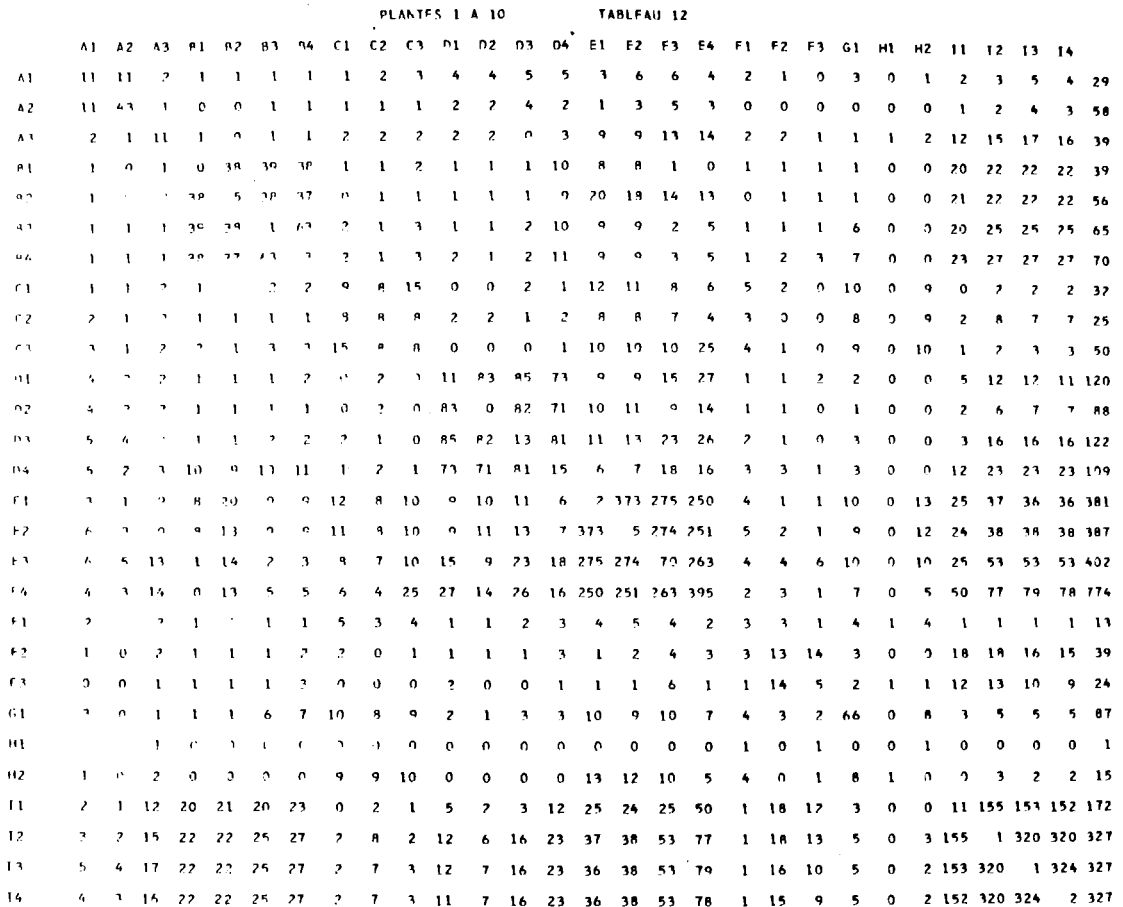

A la dernière colonne de la ligne i du tableau, on indique le nombre de différences que le manuscrit i possède par rapport au manuscrit de référence.

Par exemple, à la 29e colonne de la 5ème ligne, on trouve le nombre 56, ce qui signifie que le nombre de différences de 82 par rapport au manuscrit de référence est 56.

La diagonale principale de ce tableau contient le nombre de différences par rapport au manuscrit de référence que le manuscrit i n'a en commun avec aucun autre manuscrit : il s'agit donc des différences uniques.

Par exemple, à la ligne 7, colonne 7, on lit 3, ce qui signifie que le manuscrit 84 a trois différences qu'il est seul à posséder.

- Le tableau ainsi établi permet :
- a) de classer les manuscrits selon leur nombre croissant de différences par rapport au manuscrit de référence.
- b) d'étudier les liaisons existant entre les différents manuscrits considérés deux à deux.

La simple observation permet de voir l'existence de familles (par exemple E1, E2, E3, E4 d'une part, 11, 12, 13, 14 d'autre part) ainsi que des liens importants entre grandes familles (par exemple liaison entre la famille des  $E$  et celle des  $I$ ).

Cependant, moyennant la mise en oeuvre des hypothèses de travail dégagées précédemment, nous allons tenter, à partir des chiffres de ce tableau, de déterminer une généalogie de l'ensemble des manuscrits.

#### 2. "CROCUS"

Le but de ce sous-programme est d'utiliser le "tableau chiffré des différences" établi par le programme principal en vue de constituer un tableau qui permettra d'obtenir (via les sous-programmes "ARBRE", "GALLIA" et "URTICA") l'arbre généalogique des manuscrits.

Soit K(i,j) le tableau établi par "CROCUS".

Il contient m lignes et n colonnes :

m est un nombre suffisamment grand

n est un nombre au moins égal au nombre de manuscrits  $+4$ . Dans le cas se rapportant à notre exemple,  $m = 100$  et  $n = 32$  (28 manuscrits  $+4$ ).

Lorsque ce tableau (page suivante, tableau II) est complet, à chaque ligne i, on trouve les renseignements suivants :

- a) un nombre de différences par rapport au manuscrit de référence, par exemple 25.
- b) un blanc, s'il s'agit d'un manuscrit hypothétique dont l'existence réelle n'est pas connue, ou le nom d'un des manuscrits étudiés, par exemple C2, qui possède donc 25 différences par rapport au manuscrit de référence.
- c) la liste des manuscrits qui sont les descendants d'un manuscrit dont le nombre de différences par rapport au "plus commun" est le nombre indiqué sur la même ligne en première colonne. Dans la suite, nous dénommerons cet ensemble "liste des manuscrits".

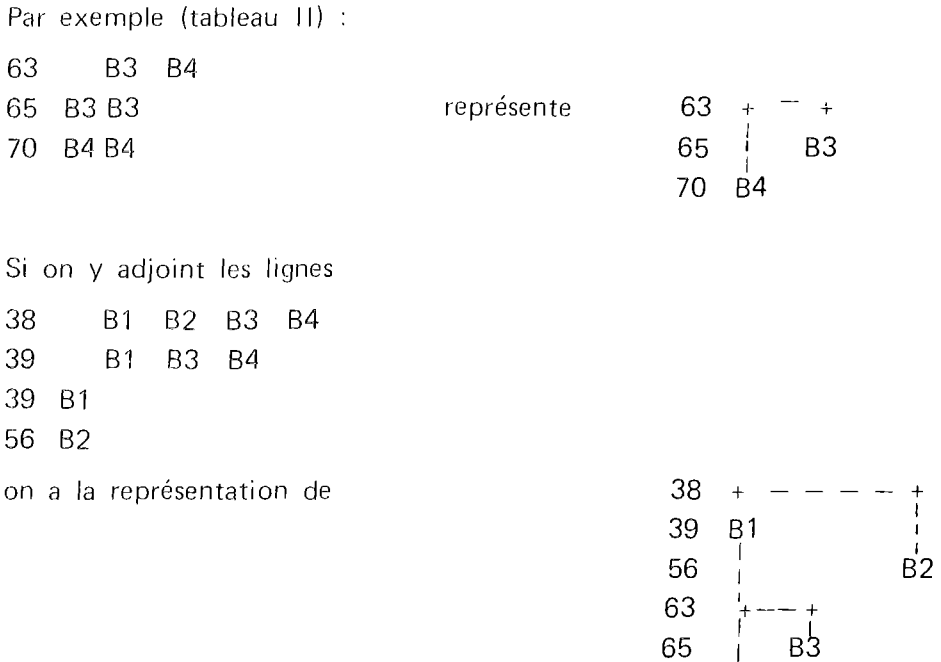

Nous retrouverons effectivement cette partie d'arbre dans l'arbre complet.

Pour établir ce tableau, on classe préalablement les manuscrits dans l'ordre croissant de leur nombre de différences par rapport au manuscrit de référence (on se réfère à la dernière colonne du "tableau chiffré des différences" pour établir ce classement).

70 84

## TABLEAU II

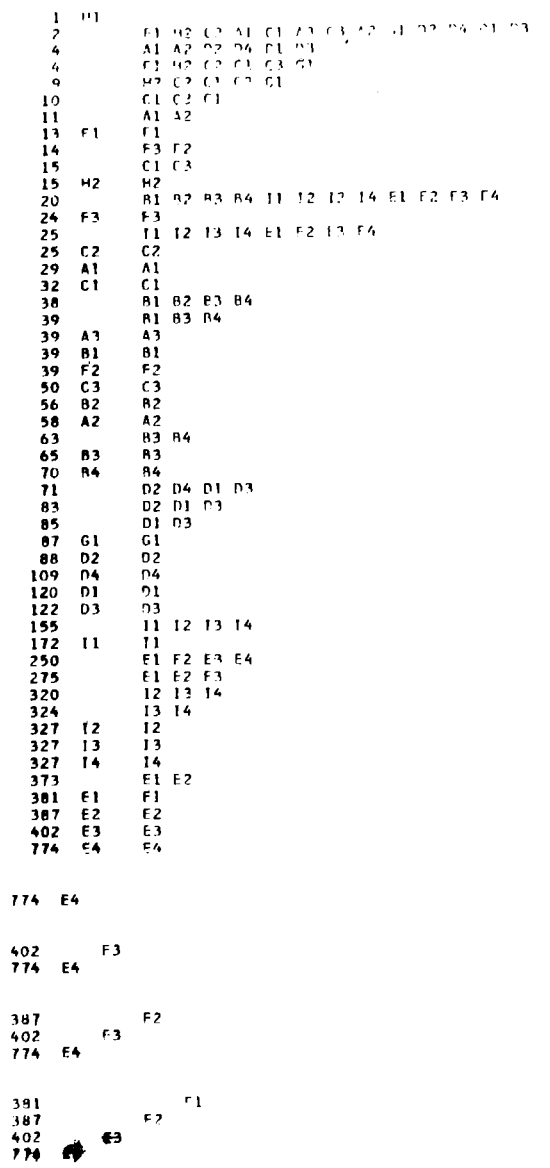

 $31$ 

 $\sim$   $\sim$ 

Dans notre exemple, nous obtenons H1, F1, H2 etc... On essaie ensuite de placer dans l'ensemble du tableau 1< chacun des manuscrits pris dans cet ordre. Pour ce faire, on applique les différentes hypothèses de travail déjà énoncées. On peut résumer très brièvement les opérations de la manière suivante : on cherche, via le "tableau chiffré des différences" le manuscrit qui possède le plus de différences en commun (11) avec le manuscrit considéré, tout en étant déjà dans la liste des manuscrits déjà rencontrés. On connaît dès lors le nombre de différences de l'ancêtre commun à ces deux manuscrits. Ce nombre sera, si nécessaire, corrigé par application du principe que le premier descendant de chacune des branches issues de cet ancêtre commun est le plus apte à reconstituer les caractéristiques de cet ancêtre. On peut alors inscrire le nom du manuscrit traité dans la "liste des manuscrits" correspondant à chacun des manuscrits dont il est l'ancêtre.

Les hypothèses sur lesquelles est basée l'obtention de ce tableau ainsi que celle de l'arbre qui en sera obtenu par le sous-programme "ARBRE" paraissent suffisamment proches de la réalité pour pouvoir dire que l'arbre de relations ainsi obtenu doit être proche d'un véritable arbre généalogique tel qu'on l'a défini précédemment. Cet arbre doit être qualifié de théorique (en ce sens qu'il a été construit sur base d'hypothèses de travail) et de simplifié (en ce sens que chaque manuscrit n'y a jamais plus d'un ancêtre direct).

Nous nous sommes toutefois attachée à montrer les divergences existant entre certaines valeurs que l'on peut reconstituer à partir de cet arbre et les mêmes valeurs qui avaient été observées directement à partir des manuscrits. Cette comparaison donne d'autre part un aperçu sur la manière dont réellement ou virtuellement un même manuscrit a pu prendre naissance à partir de plusieurs ancêtres. Ces liaisons "internes" entre manuscrits d'une rnëme famille ou de

familles différentes sont figurées sur les arborescences par des pointillés, de la manière exposée ci-dessous,

Lorsque le tableau K est terminé, le sous-programme "CROCUS" calcule les nombres théoriques de différences en commun que possèdent les manuscrits pris deux à deux. Reprenons, par exemple, le schéma déjà produit ci-dessus

 $38 + --- --- +$  $\frac{1}{2}$  1 39 B1  $1 - 1$ 56 | B2  $63 +$ 65 **b**3 **B4** 70

Il permet d'établir les nombres théoriques suivants

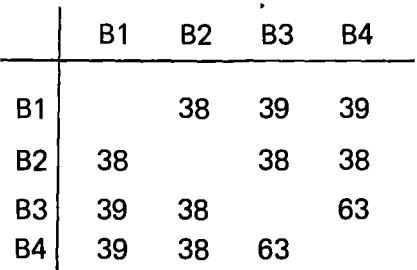

 $\mathbf{r}$ 

Ces nombres sont à comparer à ceux du tableau **<sup>1</sup>**

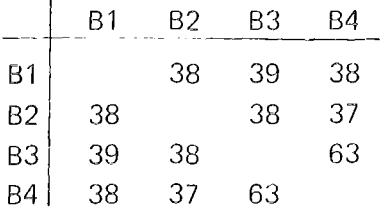

On constate une coïncidence quasi parfaite entre le tableau des valeurs reconstituées à partir de l'arbre et. le tableau des valeurs observées à partir des manuscrits. Cependant, dans certains cas, les valeurs observées sont nettement plus élevées que les valeurs théoriques. Considérons par exemple le cas suivant :

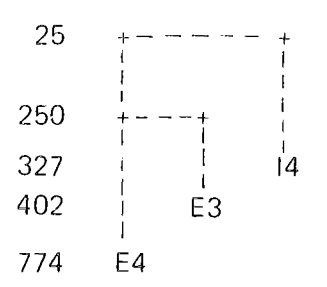

qui donne les valeurs théoriques

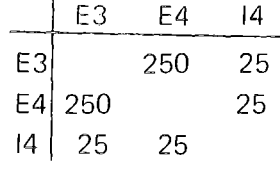

à comparer aux valeurs observées :

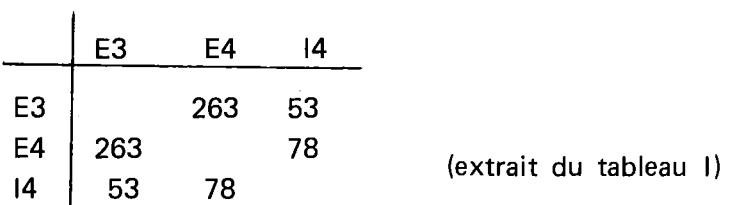

 $\mathcal{L}_{\mathcal{A}}$ 

Les différences entre les valeurs observées et théoriques sont :

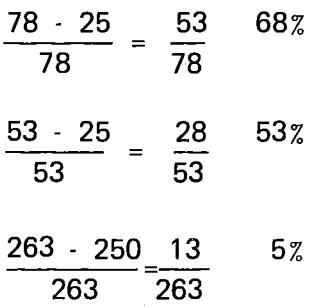

Les différences supérieures à 20 % seront représentées par des pointillés lors de la présentation sur listing par le sous-programme "ARBRE". Ce qui donne pour notre exemple :

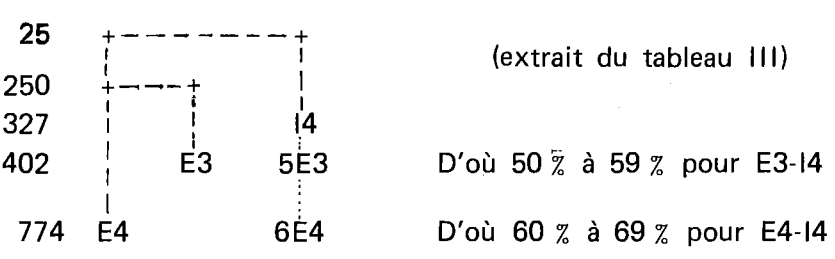

 $\sim$ 

 $\mathcal{L}_{\mathcal{A}}$ 

35

÷.

## 3. "ARBRE".

En exploitant les données du tableau établi par "CROCUS" le sousprogramme "ARBRE" permet d'obtenir sur listing le dessin de l'arbre généalogique en reliant les différents manuscrits. Ceux-ci sont présentés de gauche à droite dans l'ordre décroissant de leur nombre de différences par rapport au "plus commun". De ce fait, les lignes horizontales et verticales de l'arbre se croisent en plusieurs endroits. De plus, des lignes horizontales situées à des hauteurs différentes peuvent concerner un même nombre de différences.

Pour établir le dessin, le programme lit le tableau K de bas en haut et construit l'arbre au fur et à mesure, tout en plaçant un astérisque aux points où un trait vertical rencontre un trait horizontal appartenant à une autre famille ou une autre branche, en plaçant le signe + aux points où un trait horizontal est issu d'un trait vertical appartenant à la même famille ou à la même branche, ou aboutit à un tel trait vertical. On trouvera un tel arbre à la page suivante (tableau Ill). Les traits verticaux en pointillés apparaissant dans l'arbre viennent d'être commentés lors de l'explication du sousprogramme "CROCUS".

4. "GALLIA".

L'objet de ce sous-programme est de présenter le dessin de l'arbre de manière qu'il n'y ait plus de lignes horizontales et verticales qui se croisent. Ceci fait mieux apparaître les différentes familles (tableau IV). Cependant, les différents niveaux ne sont pas encore apparents sans ambiguïté (par exemple : B1, A3 et F2, bien que non situés sur une même horizontale, ont chacun le même nombre de différences (39) par rapport au manuscrit de référence).

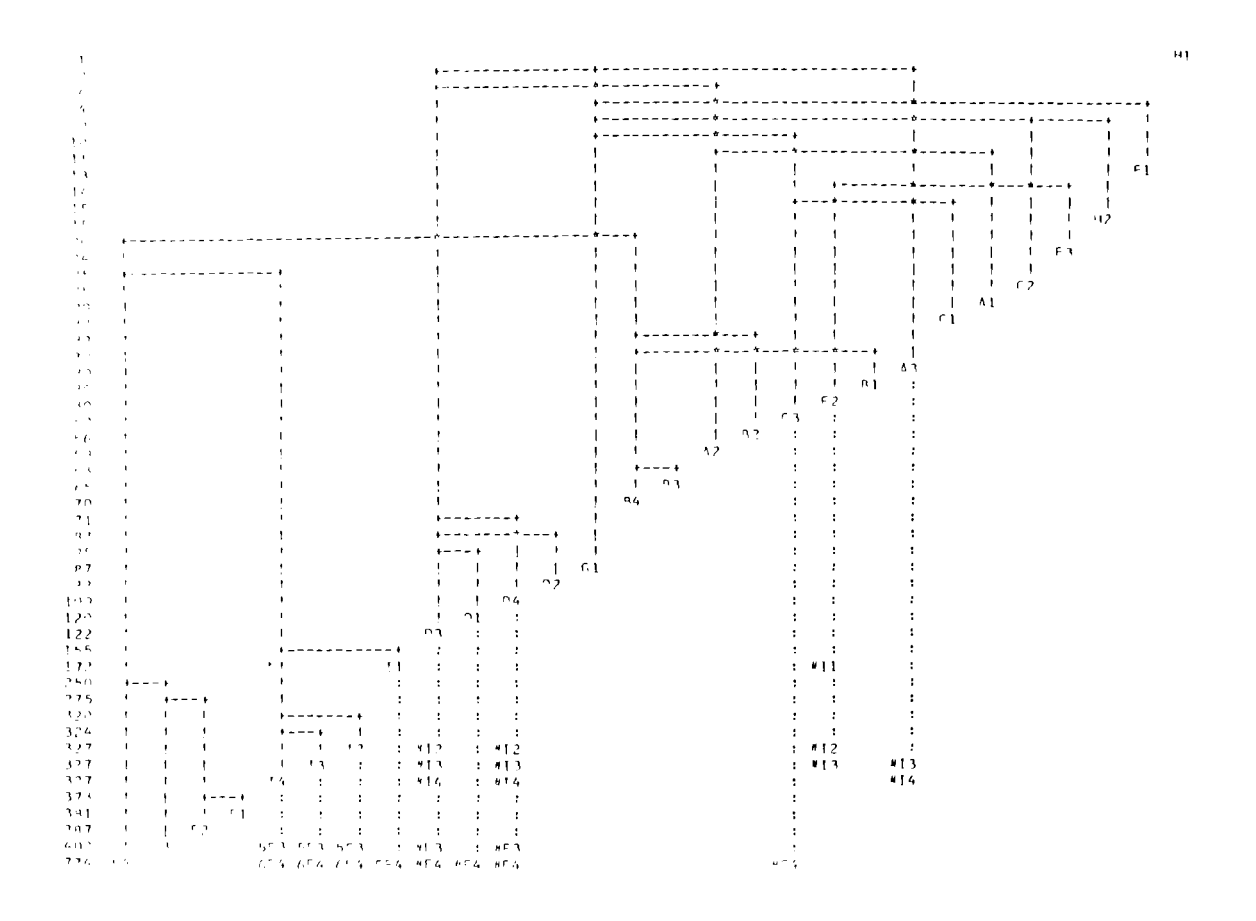

TABLEAU III

#### **TABLEAU IV**

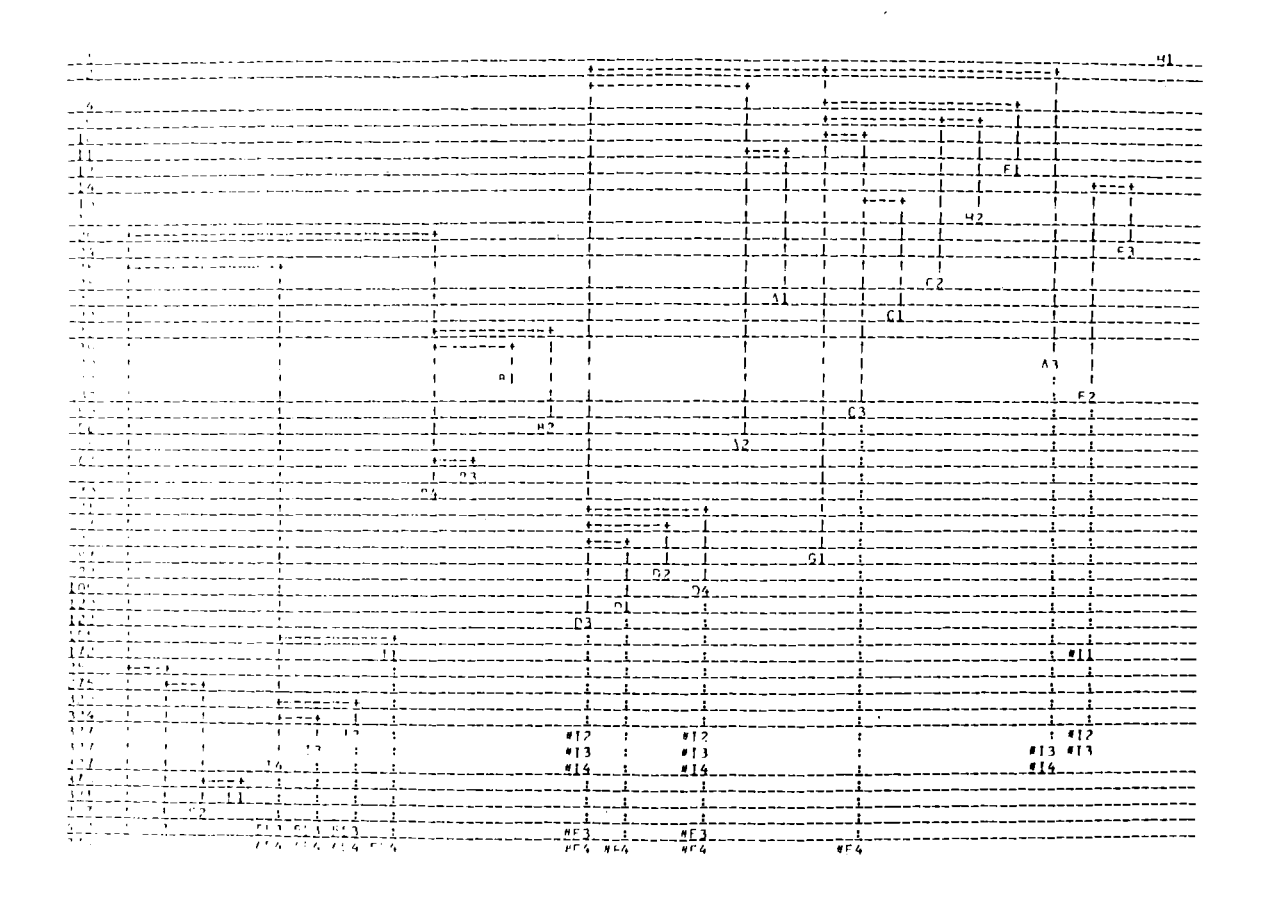

## 5. "U RTICA".

La présentation en familles obtenue par "GALLIA" est conservée, mais tout manuscrit réel ou hypothétique ayant un même nombre de différences par rapport au manuscrit de référence se trouve maintenant dessiné sur une même horizontale (tableau V). (par exemple : 81, A3 et F2 sont maintenant sur l'unique horizontale 39).

#### **Résultats**

En réalité, les arbres généalogiques parlent d'eux-mêmes et ne nécessitent guère de commentaires.

Seuls les manuscrits possédant un certain nombre de variantes par rapport à l'ensemble se trouvent représentés et reliés. On ne peut donc se prononcer sur les "meilleurs" manuscrits. Nous sommes tributaires du type d'interrogations, c'est-à-dire des différences. On peut cependant déduire qu'ils sont proches l'un de l'autre sans pour autant pouvoir proposer une filiation entre eux.

Le manuscrit de Copenhague (H1) pourrait-il être, sinon l'archétype, du moins une copie proche de lui ? On pourrait opposer que sa coihcidence avec l'ensemble ou la majorité est due au fait qu'il appartient à une branche importante (souvent recopiée) ou une branche mieux conservée de la tradition. Mais ce serait abandonner trop rapidement une piste intéressante. Car si ce manuscrit se retrouve avec constance parmi les majoritaires quel que soit le type de variantes envisagé, il faut remarquer qu'en général, cette majorité ne

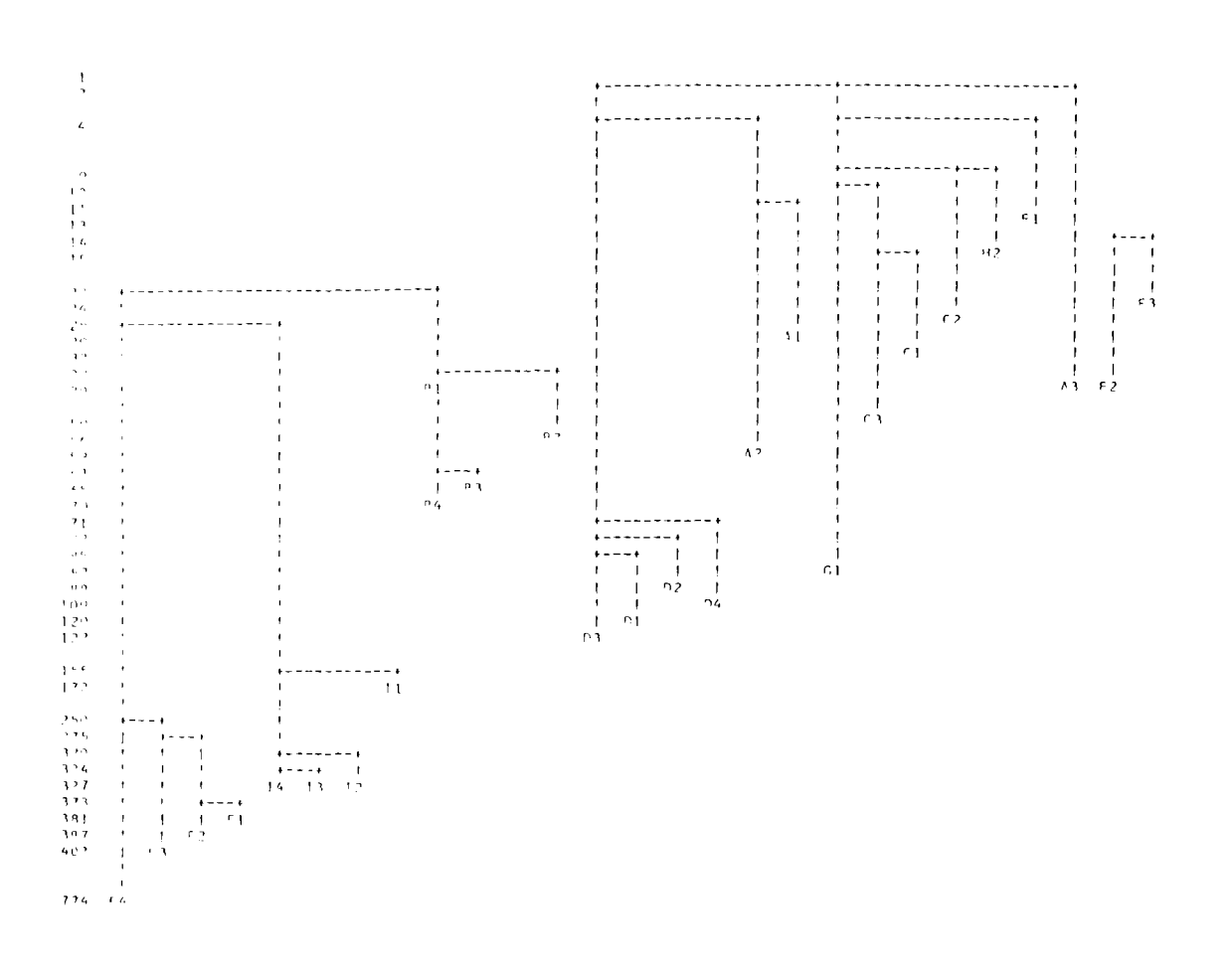

TABLEAU V

40

descend pas sous les 4/5 de la totalité. Cette majorité ne comprend pas systématiquement les mêmes manuscrits et, par conséquent, ne correspond pas à un groupe particulier de manuscrits mais à une quantité mouvante. Il est donc curieux de voir que le *Livre des simples medecines* de Copenhague se trouve presque toujours dans cette majorité changeante. Ne peuton pas supposer qu'il appartient au tronc initial *?* 

On constate, pour les manuscrits à variantes, que les B (BN 12321, BR 10226, BN 12319 et BN 9137), les D(BN 1307, BN 1309-1312, BN 12322 et Mad. 28), les E (Wolf., Vat. 1329, Lille et BN 12317), les 1 (les quatre éditions), forment des familles bien définies. De plus, les familles B et 1, **<sup>1</sup>**et E sont raccordées d'une manière assez significative.

Des exemplaires ont leur total propre et leurs relations avec un autre à peu près identiques : **14** (éd. Jacques Nyverd, Te 142.228) par rapport à 13 (éd. Guillaume Nyverd Te 142.22A) et 84 (BN 9137) par rapport à 83 (BN 12319). On est en présence du père et du fils. Le sens de la filiation peut être apporté par d'autres éléments.

4.- *Etude de la séquence et de l'illustration.* 

L'objectif de cette recherche est double **1)** Recouper, si possible, les résultats du travail effectué sur le contenu. 2) Vérifier la méthode élaborée.

Cette recherche offre l'intérêt d'être exhaustive puisqu'elle porte sur la totalité des articles. L'attention s'est dirigée vers la présence, l'absence, l'ordre d'apparition des articles et la présence ou l'absence de l'illustration.

La portée est plus quantitative que la précédente, puisque la méthode tient compte seulement de la structure et de la présentation du texte.

Ce type d'interrogation permet d'élargir la comparaison à d'autres ouvrages. On ajoutera aux vingt-neuf exemplaires du *Livre des simples medecines,* les trois *Tractatus* latins qui ont le même contenu que lui et l'édition de 1525 du *Circa instans,* ancêtre lointain de tous.

Les séquences des différents manuscrits ont été enregistrées sur un fichier de cartes perforées.

Symboles des manuscrits

Pour les manuscrits étudiés précédemment, les symboles sont identiques (voir page 8).

Pour les manuscrits ajoutés :  $L1 = B.N. 6822$ 

L2 = Mod. 993  $L3 = B.M.$  Egerton 747 M1 = *Circa instans* éd. 1525, B.N.  $4^{\circ}$  Te  $^{17}$  19

Symboles de qualification de l'article :

 $1 = \text{text}$  avec illustration

- $2 =$  texte sans illustration
- $3$  = illustration seule
- $4$  = absence du texte et de l'illustration

 $5$  = code valant pour L3 = ajouts marginaux sans illustration

<sup>42</sup> 

- $6$  = lacune du texte et de l'illustration par perte de folios
- $7$  = lacune de l'illustration par perte de folios
- $8$  = lacune du texte par perte de folios
- $9 =$  texte (propre aux manuscrits non illustrés).

L'emploi des symboles 6 à 8 est nécessité par la présence de mutilations dans certains manuscrits. Les lacunes offertes par ces manuscrits étant la conséquence d'interventions postérieures à la composition, elles ne pouvaient être assimilées à des lacunes résultant de la distraction du copiste ou de l'absence dans le modèle.

Le symbole 9 se rapporte au cas des manuscrits qui ne contiennent aucune illustration et ne peuvent pas être assimilés au cas n °2 qui concerne l'illustration absente dans des manuscrits illustrés. Ce sont les manuscrits 82, E4, F'l et l'édition du *Circa instans* M1.

A quelques modifications près, le programme utilisé est celui des "arbres généalogiques".

Le texte de référence utilisé précédemment était la "leçon la plus commune". Pour l'étude des séquences, la référence au "commun" a été abandonnée au profit de plusieurs textes de référence successifs, L3, E1 et H1. Plusieurs raisons justifient cette option. Dans l'ensemble, les manuscrits se comportent de manière assez homogène et les différences par rapport au "commun" ne sont pas assez nombreuses pour dresser des arbres généalogiques. En revanche, si les neuf critères de qualification sont nécessaires pour la précision de celle-ci, ils entraînent un morcellement dans la comparaison. En effet, certains de ceux-ci sont liés à des accidents matériels (6,7,8), les manuscrits non illustrés

(symbole 9) ne sont pas plus liés entre eux qu'avec le reste de la tradition, car, excepté dans M1, l'absence d'illustration est accidentelle. On ignore évidemment lequel de ces critères était dominant dans l'archétype. Dans ces conditions, il n'est possible, ni de privilégier un critère a priori, ni de s'en remettre au jeu de la majorité. Le choix d'un manuscrit de référence donné a paru la solution la meilleure.

Par ailleurs, les trois manuscrits que nous avons choisis occupent à des titres divers une place particulière dans la tradition. Parmi les manuscrits latins, L3 semble être une étape vers le *Circa instans* primitif. Dans l'enquête menée précédemment, H1 s'est identifié constamment au manuscrit "le plus commun". Enfin, E 1 appartient à une famille de cinq manuscrits du *Livre des simples medecines* qui se distinguent par la présence d'une annexe de plantes et d'animaux (E1, E2, E3, E4, et N1). Addition chez ceux-ci ou lacune chez les autres ?

Il est donc intéressant de voir comment l'ensemble de la tradition se comporte par rapport à ces trois témoins privilégiés.

Pour ne pas biaiser la réalité, nous avons choisi de réaliser les calculs et la représentation graphique sans tenir compte de l'annexe dans la comparaison par rapport à L3 et H1 et sur l'annexe seule dans la comparaison par rapport à E1 (ce qui ne porte que sur les E et N1).

Dans les tableaux chiffrés, la diagonale constitue le total des différences du manuscrit par rapport au manuscrit de référence.

Sur le graphique, l'ordre d'apparition des manuscrits et leur hauteur est fonction de leur total personnel de différences par rapport au manuscrit

de référence. Dans le cas d'égalité, le premier qui apparaît est le premier dans l'ordre alphabétique, les autres sont énumérés dans le coin inférieur gauche comme étant identiques.

Pour des raisons de brièveté, on se limitera comme précédemment aux résultats portant sur tous les types de variantes réunis et on omettra également les étapes intermédiaires dans le dessin de l'arbre (12)

1. Comparaison avec L3 (tableaux VI et VII)

Les trois manuscrits latins (L) sont proches l'un de l'autre quoique non reliés, leurs variantes étant uniques. Ils ne sont pas reliés aux français. Tous les manuscrits français présentent au moins onze déplacements communs par rapport aux latins. La plupart d'entre eux se situent au niveau 13-14, ce qui correspond à la base dont ils dérivent. Ceux qui se trouvent plus bas, le sont en vertu de variantes uniques.

2.Comparaison avec E1 (tableaux VIII et IX)

Il s'agit en fait du classement des cinq manuscrits qui présentent l'annexe : E1, E2, E3, E4 et N1. Vu la brièveté de l'échantillon (59 lieux variants), les conclusions sont peu importantes. On constate toutefois des rapports très étroits entre E1 et E2 qui possèdent le même nombre d'articles et la même séquence. Les autres manuscrits accusent des variantes uniques.

3. Comparaison avec H1 (tableaux X et Xl)

Une série de manuscrits (A1, A2, 81, D1, F1, F3) sont égaux à H1. D'autres (A3, 82, 83, 84, C1, C2, C3, D4 et H2) sont proches de lui. Les manuscrits latins (L) se distinguent par leurs déplacements.

## TABLEAU VI (1ère partie)

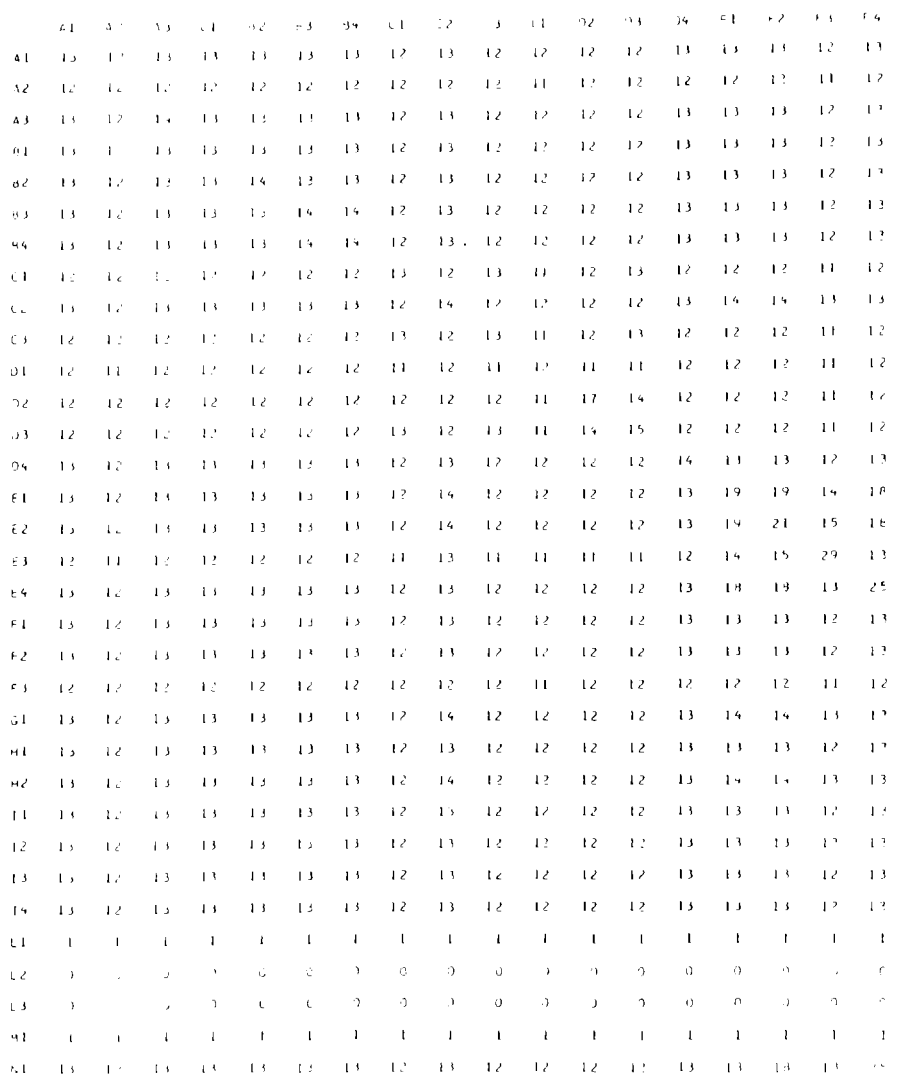

# TABLEAU VI (2ème partie)

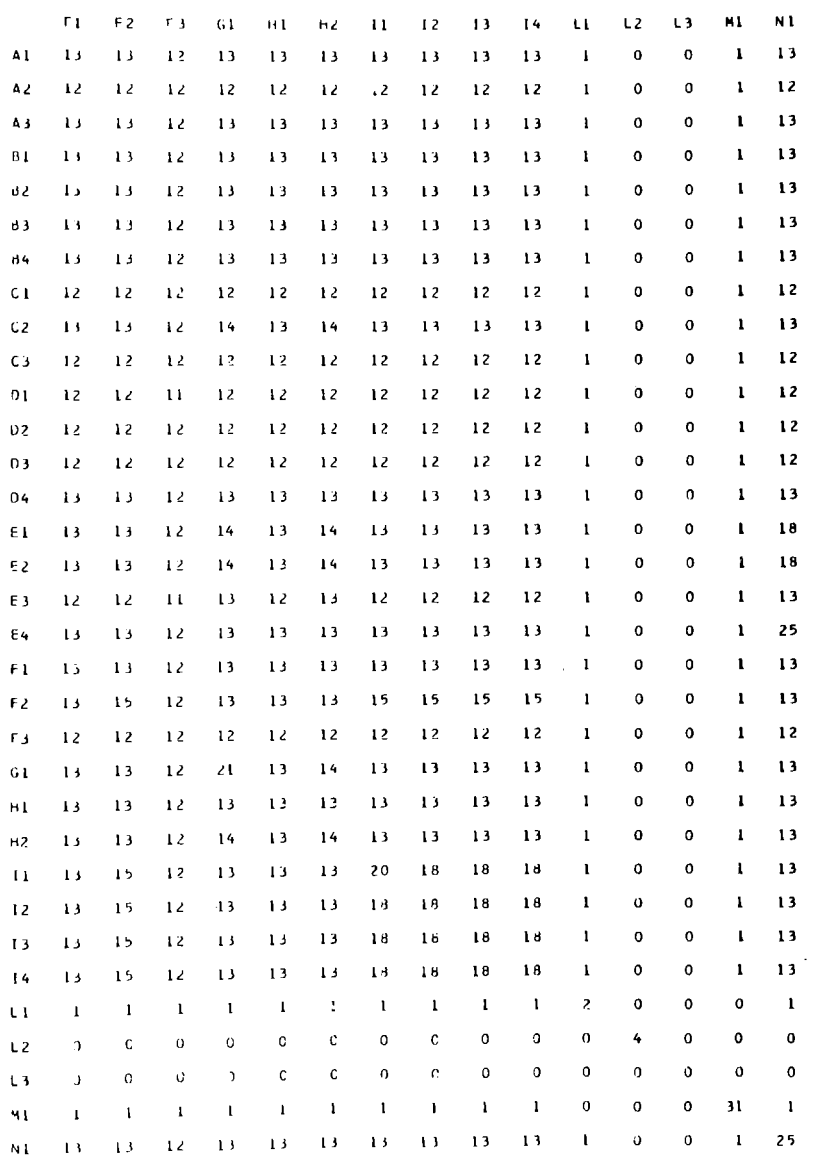

47

 $\hat{\mathcal{E}}$ 

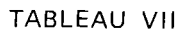

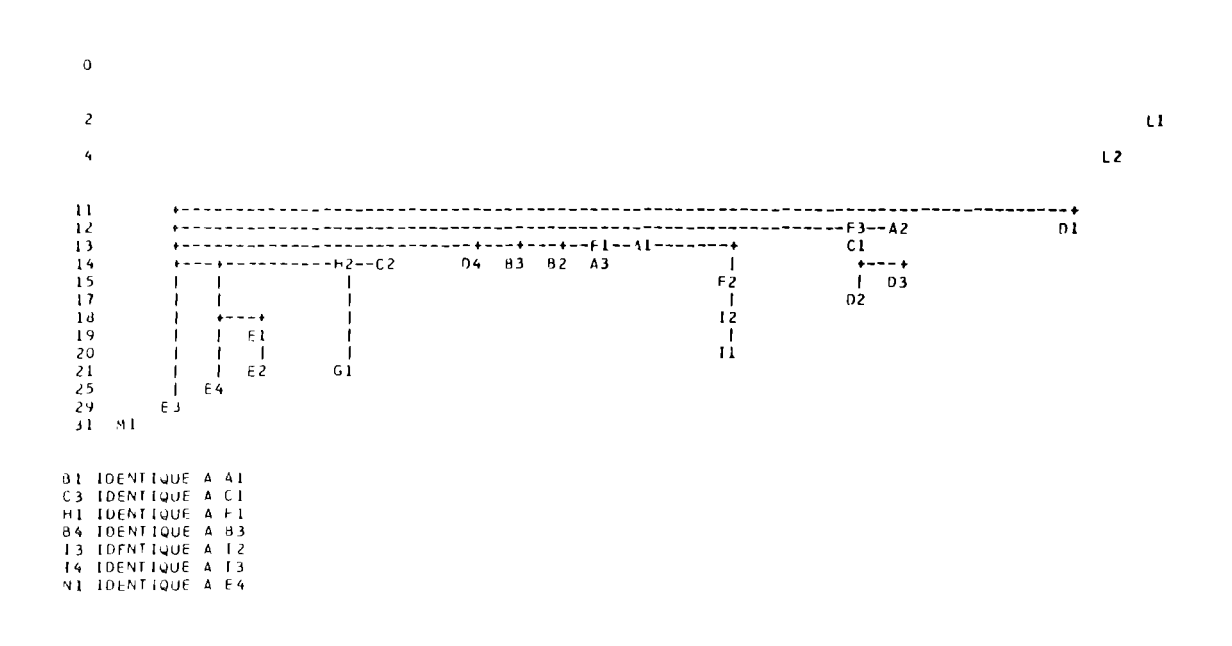

48

 $\bar{\mathcal{A}}$ 

## TABLEAU VIII (1ère partie)

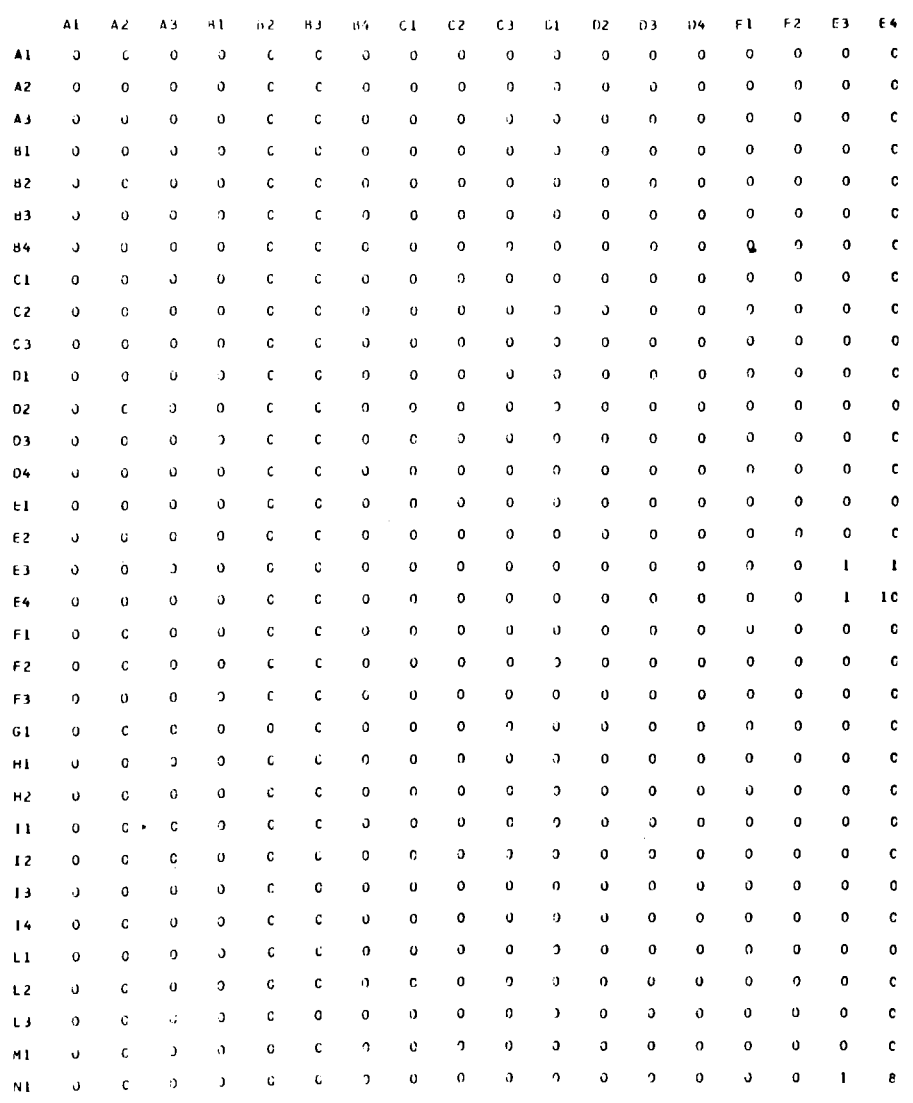

49

## TABLEAU VIII (2ème partie)

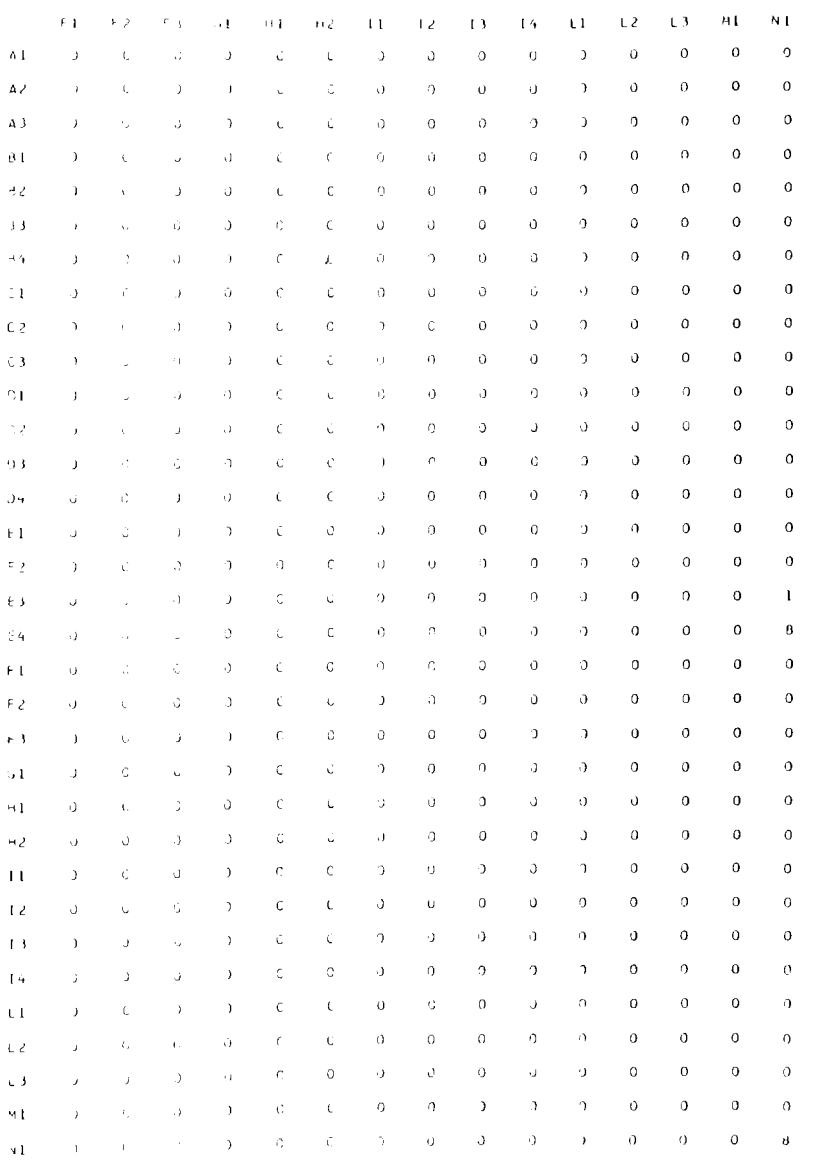

 $50\,$ 

 $\alpha$ 

## TABLEAU IX  $\begin{array}{ccc} 0 & & & A1 \\ 1 & & & E3 \end{array}$  $E_3$ 8 Nl 10 E4 A2 IDENTIQUE A Al A3 IDENTIQUE A A2 BI IDENTIQUE A A3 B2 IDENTIQUE A B1 B3 IDENTIQUE A B2<br>B4 IDENTIQUE A B3 B4 IDENTIQUE A B3 Cl IDENTIQUE A B4<br>C2 IDENTIQUE A Cl C2 IDENTIQUE A C1<br>C3 IDENTIQUE A C2 *C3* IDENTIQUE A C2 DI IDENTIQUE A C3<br>D2 IDENTIQUE A D1 02 IDENTIQUE A DI<br>03 IDENTIQUE A 02 03 IDENTIQUE 04 IDENTIQUE A D3 EL IDENTIQUE A D4 E2 IOENT IQUE A E 1 Fl IDENTIQUE A E2<br>F2 IDENTIQUE A F1 F2 IDENTIQUE A F1<br>F3 IDENTIQUE A F2 F3 IDENTIQUE Gl IDENTIQUE A F3<br>Hl IDENTIQUE A Gl HI IDENTIQUE A GI<br>H2 IDENTIQUE A H1 H2 IDENTIQUE Il IDENTIQUE A H2<br>12 IDENTIQUE A Il I2 IDENTIQUE A I1<br>I3 IDENTIQUE A I2 13 IDENTIQUE I4 IDENTIQUE *A* 1 3 LI IDENTIQUE A I4 L2 IDENTIQUE A L1 l3 IDENTIQUE A L2 ML IDENTIQUE A L3

## TABLEAU X (1ère partie)

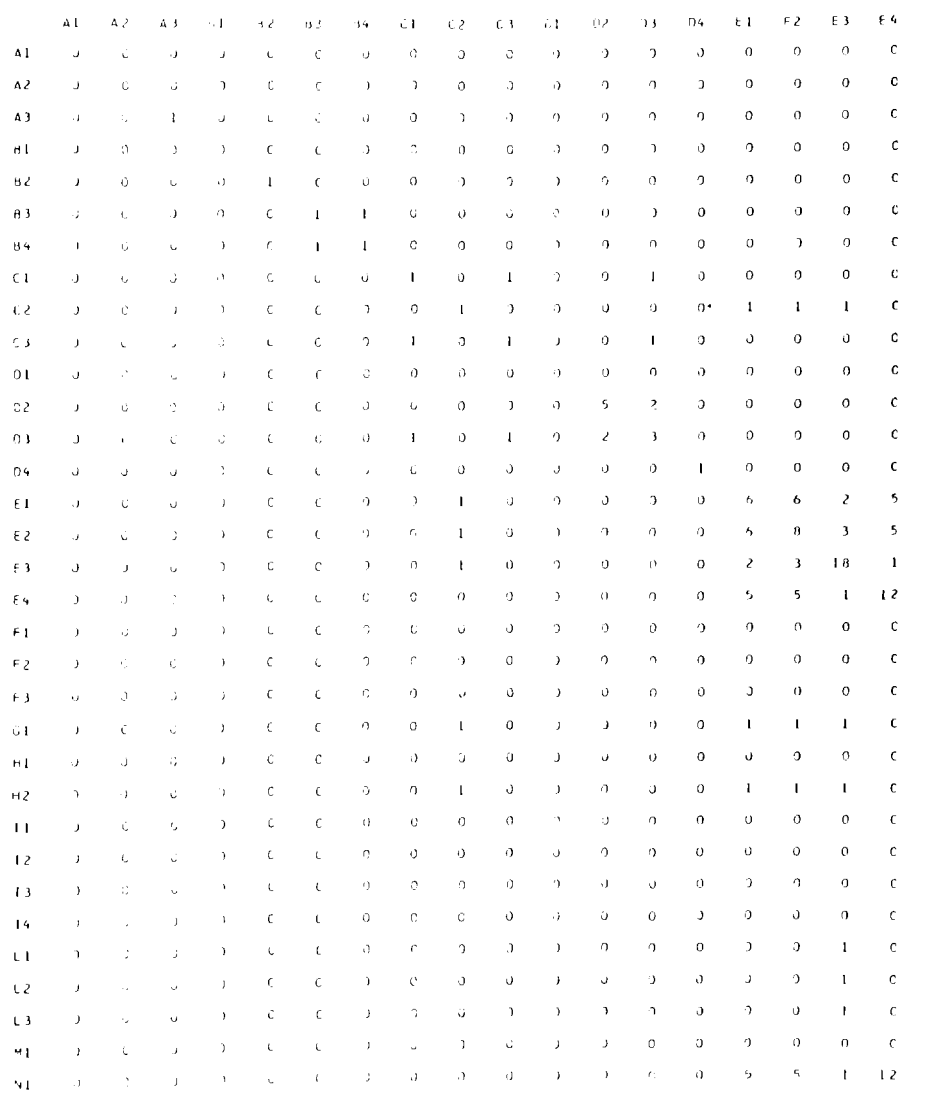

#### $N<sub>1</sub>$  $\bar{r}$  )  $\bar{F}$   $\bar{\xi}$  $\mathsf F$   $\mathsf s$  $61$  $H<sub>1</sub>$  $H<sub>2</sub>$  $\bar{\mathbf{H}}$  $\overline{12}$  $\overline{1}$  $\mathbf{L} \mathbf{1}$  $L2$ L3  $\mathsf{M1}$  $13$ A)  $\overline{J}$  $\ddot{c}$  $\circ$  $\mathfrak{d}$  $\mathfrak{c}$  $\pmb{\mathfrak{o}}$  $\mathfrak{o}$  $\pmb{\mathsf{o}}$  $\mathbf 0$  $\mathbf c$  $\mathbf{o}$  $\overline{0}$  $\mathbf{o}$  $\mathfrak{o}$  $\circ$  $\pmb{\circ}$  $\mathfrak o$  $A<sub>2</sub>$  $\lambda$  $\mathbf 0$  $\mathfrak o$  $\pmb{\mathsf{o}}$  $\mathbf{o}$ J.  $\mathbf 0$  $\mathbf{o}$  $\pmb{\mathsf{0}}$  $\boldsymbol{0}$  $\pmb{\mathsf{o}}$  $\mathbf{0}$  $\pmb{\mathsf{o}}$ A3  $\circ$  $\ddot{\mathbf{c}}$  $\mathsf{d}$  $\mathbf{o}$ c  $\mathbf c$  $\mathfrak{o}$  $\mathfrak o$  $\circ$  $\pmb{\circ}$  $\pmb{\mathsf{o}}$  $\bullet$  $\pmb{\circ}$  $\pmb{0}$  $\mathbf{o}$  $\mathbf{o}$  $\mathbf{o}$  $\overline{a}$  $\mathbf{d}$  $\ddot{\circ}$  $\mathbf{a}$  $\circ$  $\mathbf{o}$  $\mathbf{u}$  $\mathbf c$  $\mathbf{C}$  $\pmb{\mathfrak{o}}$  $\mathfrak o$  $\mathbf{o}$  $\mathbf{o}$  $\pmb{0}$  $\mathbf{o}$  $\mathfrak{o}$  $B<sub>2</sub>$ J ć  $\tilde{\mathbf{G}}$  $\mathbf c$  $\mathbf{o}$  $\mathbf{o}$  $\mathbf{o}$  $\pmb{\mathfrak{o}}$  $\overline{0}$  $\mathbf{c}$  $\mathbf c$  $\pmb{\mathsf{o}}$  $\mathbf{o}$  $\mathfrak{o}$  $\bullet$  $\circ$  $\mathbf c$  $\mathbf{o}$ B<sub>3</sub>  $\overline{\phantom{a}}$  $\circ$  $\Omega$  $\mathfrak{c}$  $\mathbf c$  $\mathbf 0$  $\mathbf 0$  $\mathbf 0$  $\pmb{\mathsf{o}}$  $\mathbf{o}$  $\mathbf c$ 94  $\pmb{\upsilon}$  $\mathsf{C}$  $\mathbf 0$  $\mathsf{o}$  $\mathfrak{c}$  $\mathbf{c}$  $\mathbf{o}$  $\mathbf 0$  $\pmb{\mathsf{o}}$  $\circ$  $\mathbf{o}$  $\mathbf{o}$  $\mathbf 0$  $\pmb{\sigma}$  $\overline{c}$  1  $\ddot{\mathbf{c}}$  $\bar{\mathbf{0}}$  $\mathsf{J}$  $\mathbf{c}$  $\mathbf c$  $\mathbf{o}$  $\mathfrak{o}$  $\mathbf{o}$  $\mathbf{o}$  $\ddot{\mathbf{0}}$  $\bullet$  $\bullet$  $\mathbf{0}$  $\overline{\phantom{a}}$  $\mathbf{o}$  $\bullet$  $\overline{\mathbf{G}}$  $\mathbf c$  $\mathbf{o}$  $\circ$  $\mathbf{o}$  $\mathbf{o}$  $C<sub>2</sub>$  $\mathbf{o}$  $\mathfrak J$  $\mathbf{I}$  $\mathbf c$  $\mathbf{1}$  $\mathbf{o}$  $\circ$  $\mathbf{o}$  $\pmb{\mathsf{o}}$  $\bullet$  $\bullet$  $\pmb{\mathsf{o}}$  $C_3$  $\bar{\Omega}$  $\mathcal{Q}$  $\mathsf{J}$  $\mathbf 0$  $\mathbf c$  $\mathbf c$  $\mathbf{o}$  $\mathfrak o$  $\pmb{\mathsf{o}}$  $\pmb{\mathsf{o}}$  $\mathbf{o}$  $\mathbf{o}$  $\mathfrak o$  $\mathbf{o}$  $\mathbf c$  $\mathbf 0$  $\mathbf G$  $\circ$  $\mathbf{o}$  $\mathbf{o}$  $01\,$  $\eta$  $\mathbf{C}$  $\mathfrak o$  $\mathbf{G}% _{0}$  $\mathbf 0$  $\mathbf{o}$  $\hat{\mathbf{c}}$  $\mathfrak{0}$  $\mathbf{o}$  $\mathbf{c}$  $\mathfrak o$  $\pmb{\mathsf{o}}$  $\pmb{\mathsf{o}}$  $\pmb{\mathfrak{o}}$  $\mathbf{o}$  $\circ$  $\pmb{\mathsf{o}}$  $\pmb{\mathfrak{o}}$  $\pmb{\mathfrak{o}}$  $\mathbf{o}$  $02$  $\mathcal{O}$  $\mathbf{o}$  $\circ$ ņ3  $\sigma$  $\bar{c}$  $\mathfrak{a}$  $\mathfrak{o}$  $\mathfrak{c}$  $\mathbf c$  $\mathfrak o$  $\pmb{0}$  $\mathbf 0$  $\pmb{0}$  $\mathbf{o}$  $\ddot{\mathbf{0}}$  $\mathbf 0$  $\mathbf{o}$  $\mathbf{0}$  $\mathbf{o}$  $\bullet$  $\pmb{\mathfrak{o}}$  $\pmb{\mathsf{o}}$  $\pmb{\mathsf{o}}$  $\bar{\rm c}$  $\mathbf{o}$  $\mathfrak{g}$  $\mathbf c$  $\mathbf c$  $\mathbf c$  $\mathbf{o}$  $04$  $\mathfrak{I}$  $\mathsf{s}$  $\mathbf{o}$  $\pmb{\mathsf{o}}$  $\mathbf{o}$  $\circ$  $\mathbf{o}$  $\mathbf{o}$ E 1  $\Omega$  $\mathfrak{S}$  $\mathbf{c}$  $\mathbf{I}$  $\mathbf c$  $\mathbf{I}$  $\mathbf 0$  $\mathbf 0$  $F<sub>2</sub>$  $\boldsymbol{\theta}$ ð  $\pmb{\mathsf{o}}$  $\mathbf{1}$  $\mathbf c$  $\mathbf{I}$  $\mathbf{o}$  $\mathbf{o}$  $\pmb{\mathsf{o}}$  $\mathbf{o}$  $\mathbf{o}$  $\pmb{\mathsf{o}}$  $\pmb{\mathsf{o}}$  $\pmb{\mathsf{o}}$ 5  $\mathbf{I}$  $\mathbf{o}$  $\mathbf{t}$  $\mathbf{I}$  $\mathbf{I}$  $\pmb{\mathsf{o}}$  $\mathbf{I}$  $\mathfrak{o}$  $\mathbf{r}$  $\mathbf 0$  $\mathbf{o}$  $\mathbf{o}$ E<sub>3</sub>  $\mathfrak{o}$  $\ddot{\text{o}}$  $\mathbf 0$  $\overline{12}$  $\mathbf c$  $\mathbf{c}$  $\pmb{\mathsf{O}}$ o  $\pmb{\mathsf{o}}$  $\pmb{\mathsf{0}}$  $\circ$  $\mathbf{o}$  $\mathbf{o}$  $\circ$  $\pmb{\mathfrak{o}}$  $\mathfrak o$  $\circ$  $E<sub>4</sub>$  $\overline{a}$  $\mathbf{o}$  $\mathbf{o}$  $\mathbf{o}$  $\mathbf c$  $\pmb{\text{o}}$  $\mathbf{o}$  $\mathbf{o}$  $\mathbf{o}$  $\mathbf{o}$  $\mathbf 0$  $F<sub>1</sub>$  $\mathbf{o}$  $\mathsf{c}$  $\pmb{\mathsf{0}}$  $\overline{0}$  $\mathbf 0$  $\overline{\mathbf{c}}$  $\mathbf{c}$  $\mathfrak{g}$  $\mathbf c$  $\mathbf{c}$  $\overline{\mathbf{c}}$  $\overline{\mathbf{c}}$  $\overline{\mathbf{c}}$  $\overline{\mathbf{2}}$  $\pmb{\mathsf{o}}$  $\pmb{\mathsf{o}}$  $\pmb{\mathsf{o}}$  $\pmb{\mathsf{o}}$  $\mathbf 0$ F<sub>2</sub>  $\mathbf{u}$  $\circ$  $\mathbf{o}$  $\mathbf{o}$  $\pmb{\mathsf{o}}$  $\circ$  $\mathbf{o}$  $\mathbf c$  $\mathbf c$  $\mathbf 0$  $\circ$  $\mathbf{o}$ F 3 Ū  $\mathcal{O}$ Ĵ  $\Omega$  $\mathbf{o}$  $\mathbf c$  $\mathbf{I}$  $\pmb{\mathfrak{0}}$  $\mathbf{o}$  $\circ$  $\mathbf 0$  $\mathbf{o}$  $\mathbf{o}$  $\mathbf{o}$  $\bullet$  $\mathbf{c}$  $\mathbf{o}$  $\mathbf{a}$  $G1$ J.  $\circ$  $\mathbf{o}$  $\circ$  $\mathbf 0$  $\bullet$  $\mathbf c$  $\mathbf c$  $\sigma$  $\mathfrak o$  $\mathbf{0}$  $\pmb{0}$  $H<sub>1</sub>$  $\boldsymbol{\theta}$  $\mathbf{c}$  $\mathfrak o$  $\overline{\mathbf{a}}$  $\mathfrak o$  $\mathbf{1}$  $\mathbf c$  $\mathbf{I}$  $\pmb{0}$  $\mathbf{o}$  $\pmb{0}$  $\circ$  $\mathsf{o}$  $\pmb{\mathsf{o}}$  $\mathbf{o}$  $\pmb{\mathsf{o}}$  $\mathfrak o$  $H<sub>2</sub>$  $\mathbf{o}$  $\epsilon$  $\mathbf{o}$  $\mathbf{o}$  $\mathbf{c}$  $\bar{z}$  $\overline{\mathbf{5}}$  $\overline{\mathbf{5}}$  $\ddot{\mathbf{0}}$  $\ddot{\mathbf{o}}$  $\pmb{\mathsf{o}}$  $\ddot{\mathbf{c}}$  $\mathbf{o}$  $\mathbf{c}$  $\overline{\phantom{a}}$  $\bar{1}$  $\mathfrak{I}$  $\overline{c}$  $\mathsf{s}$  $\mathfrak{o}$  $\mathbf{o}$  $\mathbf{o}$  $\bullet$  $\overline{0}$  $\mathbf{o}$  $\mathbf c$  $\mathbf c$ 5 5  $\overline{\phantom{a}}$  $\overline{2}$  $\,$  O  $\overline{1}$  $\mathbf{o}$  $\overline{\phantom{a}}$  $\mathbf{o}$  $\mathbf{o}$  $\bullet$  $\mathbf{o}$  $\mathbf c$  $\overline{\phantom{a}}$  $\mathsf{s}$  $\circ$ 5  $\mathbf{L}$  $\mathsf{o}$  $\bar{z}$  $\mathbf{C}$  $\mathfrak{o}$  $\mathbf c$  $\pmb{\mathrm{o}}$  $\pmb{0}$  $\mathbf{c}$ C 5 5  $\overline{\phantom{a}}$ 5  $\mathbf{o}$  $\mathbf{o}$  $\ddot{\mathbf{0}}$  $\pmb{\mathsf{o}}$  $\overline{Q}$  $\overline{c}$  $\mathsf{C}$  $\overline{14}$  $\mathbf{c}$  $\sigma$  $\pmb{\mathsf{o}}$  $\pmb{\mathfrak{o}}$  $\mathbf{o}$  $\overline{21}$ 18 20  $\mathbf{1}$  $\circ$  $\overline{a}$  $\mathsf{c}$ t I J  $\mathbf{C}$  $\mathfrak{g}$  $\bf 19$  $\mathbf{o}$  $\mathbf{o}$  $\mathbf c$  $\mathbf c$  $\mathfrak{g}% _{T}=\mathfrak{g}_{T}$  $\pmb{\mathsf{o}}$  $\mathbf{o}$  $\mathbf{o}$ 18 23  $\mathbf c$  $\mathfrak d$  $\overline{a}$  $L<sub>2</sub>$ Ù 34  $\mathbf{I}$  $\mathbf{o}$  $\mathbf{c}$  $\mathbf{o}$  $\mathbf 0$  $\pmb{\mathsf{o}}$  $\pmb{\mathsf{o}}$ 20 19  $\mathbf{o}$  $\mathbf c$  $\overline{L}$  $\theta$  $\mathbf{G}$  $\pmb{\upsilon}$  $\,$  o  $\mathbf{I}$  $\mathbf{o}$  $\mathbf 1$  $\mathbf{H}$  $\,$   $\,$  $\mathbf c$  $\mathbf{c}$  $\mathfrak d$  $\mathfrak{a}$  $\pmb{0}$  $\pmb{\mathsf{o}}$ J.  $\mathbf{G}$  $\mathbf 0$  $41$  $\mathbf c$  $\circ$  $\mathbf{o}$  $\mathbf{o}$  $\mathbf{o}$  $\circ$  $\ddot{\mathbf{o}}$  $\mathbf{o}$  $\bar{D}$  $\mathbf c$  $\mathbf{c}$  $\sigma$  $\bar{\mathbf{v}}$  (  $\bar{\sigma}$  $\bar{\mathbf{c}}$  $\bar{3}$

#### TABLEAU X (2ème partie)

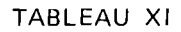

 $\ddot{\phantom{1}}$ 

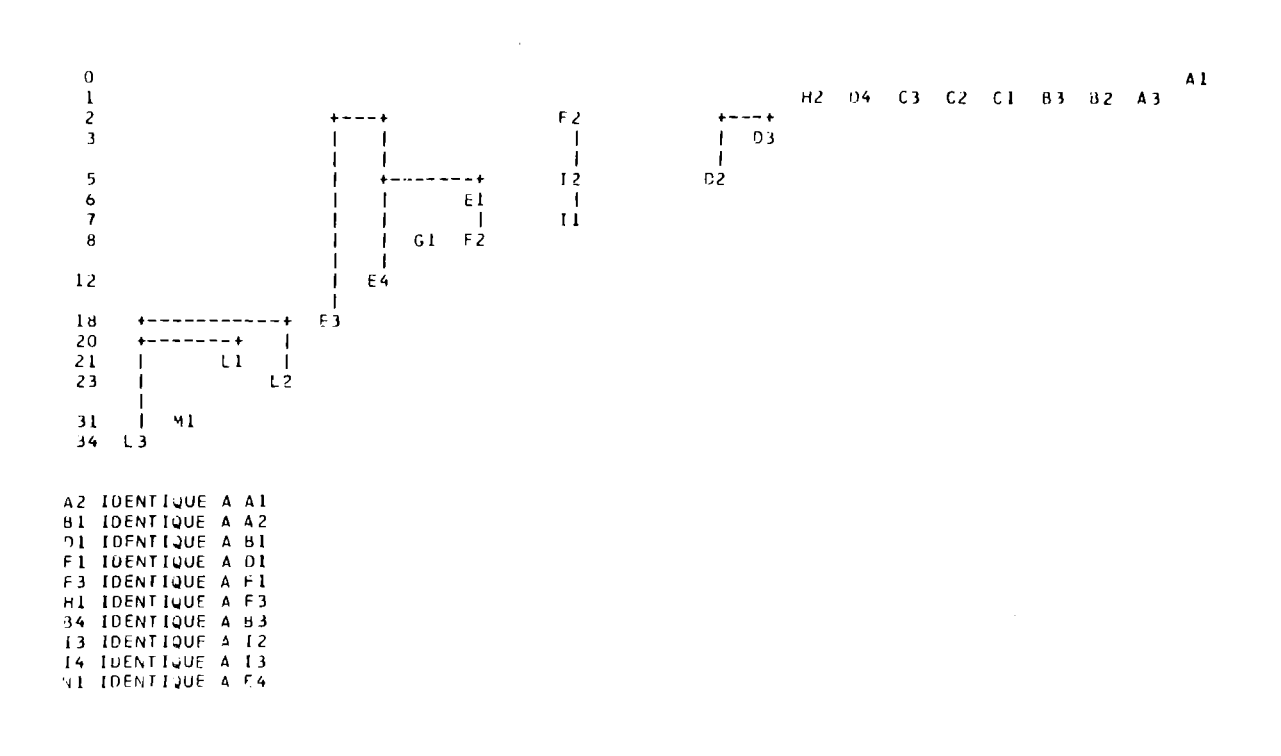

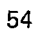

 $\ddot{\phantom{a}}$ 

## 5.- *Conclusions générales.*

La confrontation des résultats obtenus par l'étude du contenu et l'étude des séquences fait apparaître la cohésion de certaines familles : la famille des B (B.N. 12321, B.R. 10226, B.N. 12319 et B.N. 9137), la famille des D (B.N. 1307, B.N. 1309-1312, B.N. 12322 et Mod. 28), la famille des 1 c'est-à-dire les éditions, la famille des E (Wolf. 8410 Aug. 2°, Vat. 1329, Lille 356 et B.N. 12317) à laquelle on peut joindre N1 (B.R. IV 1024).

A l'intérieur de ces familles, certains manuscrits se singularisent : D3 par son illustration particulière et moins abondante, 82, par un nombre important de lacunes.

Le manuscrit H1 (Copenhague 227, 2°) coihcide avec le "commun" quand on étudie le contenu. Quand l'interrogation sur la séquence est globale, il est le plus proche de L3 (B.M. Egerton 747). Pour des critères particuliers, son comportement est moins net mais il appartient au groupe majoritaire.

Parmi les manuscrits latins, L1 (B.N. 6822) et L2 (Mod. 993) n'ont pas donné naissance aux manuscrits français en raison de leurs variantes uniques. En revanche, on ne peut pas exclure a priori L3 (B.M. Egerton 747) comme archétype des manuscrits français.

L'étude de la séquence et de l'illustration donne des résultats moins satisfaisants que l'étude du contenu. En effet, les variantes sont moins nombreuses. Les chiffres sont trop petits pour permettre des regroupements significatifs.

Du point de vue méthodologique, le programme permet de situer les

manuscrits dans un arbre généalogique. Toutefois, certains apparentements sont mieux étayés que d'autres et certains manuscrits ne sont reliés que par de minimes différences communes.

Etabli à l'origine pour l'étude du contenu du *Livre des simples medecines,*  le programme a été adapté à l'étude de la séquence. Il paraît, par conséquent, susceptible de s'appliquer à d'autres types d'interrogations et à d 'autres traditions manuscrites. Paul Tombeur et son groupe l'ont vérifié sur une tradition artificielle en lui apportant, notamment dans la sélection des variantes, un certain nombre de modifications.

En ce qui concerne toutefois les textes médicaux du Moyen Age, les réceptaires, qui constituent le complément obligé des herbiers, requièrent des techniques radicalement différentes. Dans ces textes infiniment plus mouvants encore, interférence et contamination sont en quelque sorte une loi du genre.

> Carmélia OPSOMER-HALLEUX Chargé de recherches du F .N. R.S. Projet THEOREMA LASLA - Université de Liège.

5G

#### *NOTES*

- (1) P. TOMBEUR, J.C. BOULANGER, J. SCHUMACHER, *La génération automatique d'un stemma codicum. Expériences de laboratoire* dans *Colloques internationaux du CNRS, nº 579, La pratique des ordinateurs dans la critique des textes, Paris, 29-31 mars 1978,* Paris, 1979, pp. 163-183.
- (2) C. OPSOMER, *Le livre des simples medecines. Contribution à l'histoire de la botanique au XVe siècle,* thèse, Louvain, 1977.
- (3) Elle dérive lointainement du *Liber de simplici medicina* ou *Circa instans* de Matthaeus Platearius (vers 1150), mais son modèle immédiat semble être une version interpolée de cet ouvrage, le *Tractatus de herbis* de Barthélemy Mini de Sienne, conservé notamment dans le BM Egerton 747 (XIVe s.).
- (4) On se borne ici aux grandes lignes de la méthode de J. Mogenet. L'exposé complet se trouve chez J. MOGENET, *Autolycus de Pitane. Histoire du texte, suivie de l'édition critique des traités de la sphère en mouvement et des levers et couchers,* in Université de Louvain, *Recueil de Travaux d'Histoire et de Philologie*, 3e série, n° 37, 1950, pp. 55-64.
- (5) A. TIHON, *Le "Petit Commentaire" de Théon d'Alexandrie aux Tables faciles de Ptolémée. Histoire du texte suivi de l'édition critique.* 3 vols, Louvain, 1971, particulièrement t. Il, p. 369 ss. A. ALLARD, Le Grand Calcul selon les Indiens de Maxime Planude. Sa *source anonyme de 1252 et les additions du Xl Ve siècle,* 5 vols, Louvain, 1972.

- (6) lA est le nombre de lacunes que présente A.
- (7) 1\Jotre recherche informatique était en cours lorsque la Bibliothèque Royale a acquis le ms. B.R. IV 1024. Il ne figure donc pas dans l'étude du contenu mais il sera utilisé dans le travail sur les séquences et l'illustration.
- (8) Après examen, on n'a pas jugé uiile d'enregistrer le texte de toutes les éditions, qui offrent seulement d'infimes différences.
- (9) Sur ce programme, voir TOMBEUR-BOULANGER-SCHUMACHER, op. cit., p. 167-168.
- (10) Les programmes détaillés, établis par Monsieur Jean-Christian Boulanger, sont déposés à la bibliothèque du CETE DOC.
- (11) Si le nombre de différences en commun entre deux manuscrits est  $\leq 2$ , on considère que les deux manuscrits n'ont aucune relation entre eux.
- (12) Pour des raisons techniques, il a été impossible de faire figurer l'ensemble en un seul tableau.